Windows7: Nicrosoft PDF https://www.100test.com/kao\_ti2020/566/2021\_2022\_Windows7\_\_ E5\_c100\_566924.htm Windows Vista 限度发挥功效。延长使用时间,保护电池寿命。而相比Vista Windows 7  $V$ ista $\sim$ 

Windows 7 beta

 $1.$ Windows 7  $\frac{1}{2}$  and  $\frac{1}{2}$  and  $\frac{1}{2}$  a Windows Vista  $($ Windows 7  $\sim$  2  $\sim$   $\sim$   $\sim$   $\sim$ 阶"显示器(通过降低亮度解决耗电)、5分钟后自动关闭显示  $15$ , where  $\frac{1}{2}$  and  $\frac{1}{2}$  and  $\frac$  $\frac{1}{\sqrt{2}}$  , and a set of  $\frac{1}{\sqrt{2}}$  ,  $\frac{1}{\sqrt{2}}$  ,  $\frac{1}{\sqrt{2}}$  ,  $\frac{1}{\sqrt{2}}$  ,  $\frac{1}{\sqrt{2}}$  ,  $\frac{1}{\sqrt{2}}$  ,  $\frac{1}{\sqrt{2}}$  ,  $\frac{1}{\sqrt{2}}$  ,  $\frac{1}{\sqrt{2}}$  ,  $\frac{1}{\sqrt{2}}$  ,  $\frac{1}{\sqrt{2}}$  ,  $\frac{1}{\sqrt{2}}$  ,  $\frac{1}{\sqrt{2}}$   $,$ 

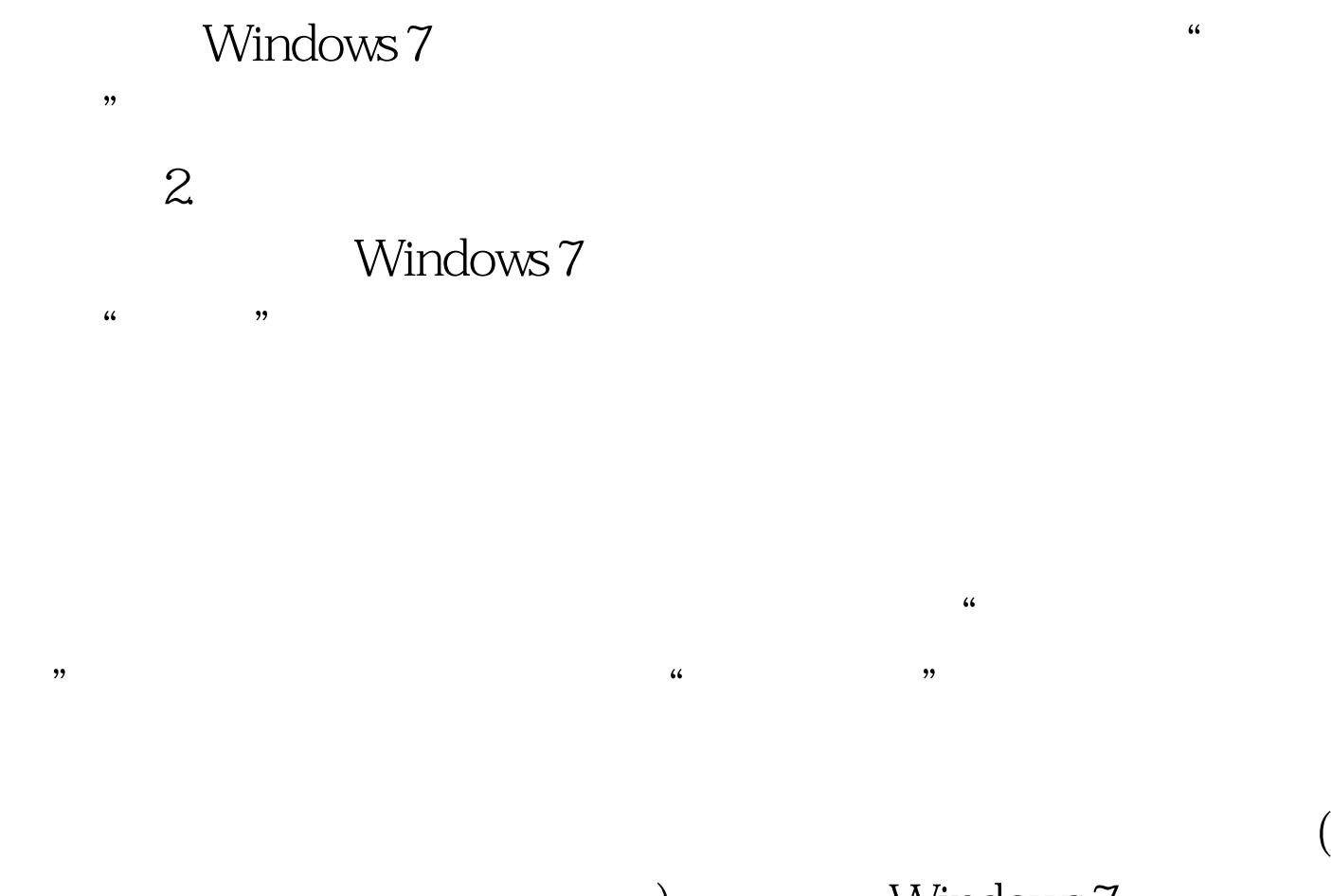

) Windows 7

3. Windows

Windows Windows Vista

Windows 7

 $\rm V$ ista $\rm$ 

助Windows移动中心,在控制面板的"电源选项"中,也为

Windows Vista

Windows 7

Windows 7

 $100Test$ www.100test.com